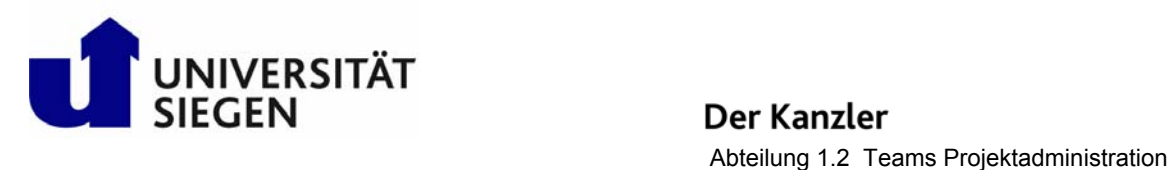

## **MERKBLATT FÜR DIE BEWIRTSCHAFTUNG VON RESTMITTELPROJEKTEN**

Um die Projektstruktur zu bereinigen und die Restmittel aus abgeschlossenen Projekten auf einem PSP-Element zu bündeln, werden vollständig abgerechnete Projekte nach Buchung aller Erträge und Aufwendungen geschlossen. Die auf diesen Projekten danach noch verfügbaren Reste werden – soweit sie keinen Verwendungsbeschränkungen unterliegen aus dem abgeschlossenen Projekt entnommen (sogenannte "Ausschüttungen"), das somit letztlich einen Kontostand von 0,00 € aufweist, und in das zugehörige Restmittelprojekt eingelegt.

PSP-Elemente der Restmittelprojekte beginnen mit den Ziffern **30139999\***. Das Restmittelprojekt, in das der Rest aus Ihrem abgeschlossenen Projekt eingelegt wurde, wird Ihnen beim Projektabschluss mitgeteilt.

Auf diesem Projekt werden neben den Resten aus abgeschlossenen Projekten auch die Ihnen zustehenden Anteile aus der Abrechnung von wirtschaftlichen Projekten nach der Trennungsrechnung (Mittel aus der Zeitaufschreibung von Personal, Overhead-Anteile und Nutzungspauschalen für Geräte) zur Verfügung gestellt. Über Art und Höhe der Beträge werden Sie jeweils im Rahmen der jährlichen Nachkalkulation für die Trennungsrechnung gesondert informiert.

Eine Verbuchung von externen Erträgen ist auf Restmittelprojekten nicht möglich (da Restmittel aus Transparenzgründen von aktiven Projekten getrennt werden müssen).

Für die Bewirtschaftung der Restmittel gilt folgendes:

**Die Mittel auf dem Restmittelprojekt stehen Ihnen zur universitären Aufgabenerfüllung gem. § 3 Hochschulgesetz zur Verfügung. Bitte beachten Sie bei der Verausgabung dieser Mittel die für die Universität geltenden Regelungen (z.B. das Vergaberecht, das Landesreisekostenrecht und die Bewirtungskostenrichtlinie etc.).** 

Mittel auf Restmittelprojekten sind somit Mittel, die früher als "freie Drittmittel" bezeichnet wurden.

Die Buchungen, mit denen die Ausschüttungen und Einlagen vorgenommen werden, sind in Ihrem SAP-Portal unter den Sachkonten, die mit den Ziffern 35\* beginnen, ersichtlich. Sachkonten, die mit dem Begriff "VGA" beginnen, stehen dabei für "Ausschüttungen". Die Sachkonten für "Einlagen" sind als solche bezeichnet.

Die Projektadministration der Restmittelprojekte wird (unabhängig davon, dass es sich hierbei nicht um wirtschaftliche Projekte handelt) aufgrund dessen, dass Restmittelprojekte regelmäßig Mittel aus wirtschaftlichen Projekten erhalten, vom Team wirtschaftliche Projekte wahrgenommen.